Tekla BIMsight Взломанная версия License Key Full Скачать бесплатно

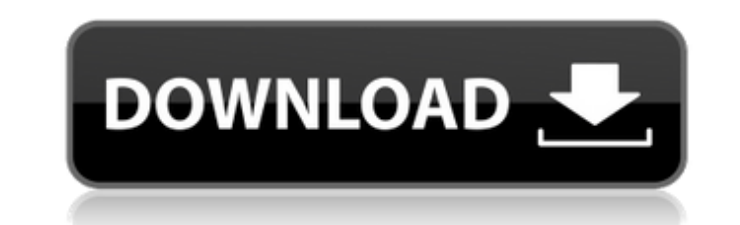

Это приложение будет использоваться для \*\*Это приложение должно быть запрограммировано на Java\*\* Эта программа будет использоваться для конкретной задачи в более крупной программе, которую я уже реализовал, но она не совсем работает. Я хочу, чтобы это приложение писало ссылку на определенный сайт. Для этого приложение должно проверить, введены ли данные и является ли это URL-адресом веб-сайта для посещения. ...объявления-- "одноразовое использование" 4-х доменов. Он предоставит домены, и их нужно будет установить для меня на 365 дней. Листинг будет платным, конечно И пришло время платить за долгосрочную услугу Мы хотим создать веб-сайт, который поможет нашей компании стать узнаваемой в строительной отрасли. Наша компания оказывает услуги клиентам, и мы хотим создать имидж профессионализма. Изображение должно включать 4 уникальных вебсайта. Если вы можете найти лучшее изображение, чем это, это нормально. Мы определимся с окончательным изображением. Сайт будет загружен с вашим шаблоном. Задание: У меня есть дизайн сайта, основной текст нужно добавить внизу страниц. В настоящее время он находится в нижнем колонтитуле, но я хотел бы переместить его в нижнюю часть страницы, чтобы он не отображался на последней странице сайта. Если у вас есть вопросы, дайте мне знать. Спасибо Ищу фирму по дизайну веб-сайтов, которая может помочь с ре-дизайном. Мы используем веб-продукт под названием «Gummy Drop». Мы хотели бы изменить дизайн основного изображения на главной странице, чтобы улучшить наш брендинг. У нас есть несколько похожих концепций дизайна, но сначала нужно переписать и перепроектировать остальную часть сайта. Это небольшая комиссионная плата. Ищу фирму по дизайну веб-сайтов, которая может помочь с ре-дизайном. Мы используем вебпродукт под названием «Gummy Drop». Мы хотели бы изменить дизайн основного изображения на главной странице, чтобы улучшить наш брендинг. У нас есть несколько похожих концепций дизайна, но сначала нужно переписать и перепроектировать остальную часть сайта. Это небольшая комиссионная плата. ...мой текст на сайте. Если вы знаете, какой тип веб-сайта или какой тип базы данных использует веб-сайт, тем лучше. Мне нужно добавить на сайт около 100 слов текста. Если вы не

**Tekla BIMsight Crack+ PC/Windows**

Программное обеспечение Tekla BIMsight используется для объединения моделей и работы с ними. Вы можете работать над несколькими элементами одновременно и прикреплять комментарии и файлы к любому из них. Вы даже можете поделиться своими проектами с другими людьми, чтобы сделать работу более эффективной. Вы можете поделиться несколькими представлениями одновременно с другими пользователями. Их можно перетаскивать друг на друга. Вы можете просматривать свои модели в файлах DGN, DGNX, DWG или других подобных форматах. Вы даже можете работать с другими пользователями и приглашать их для

работы над определенными элементами. Возможности Tekla BIMsight: Этот программное обеспечение представляет собой инструмент для совместной работы, который позволяет открывать и работать с несколькими моделями одновременно. Он позволяет импортировать ваши модели из файлов DWG, DGN, IFC и XML, а также импортировать и просматривать их из файлов других форматов. Работа с вашими моделями в различных режимах просмотра. Экспортируйте свои модели в другие форматы файлов, такие как DXF, PDF, JPG и т. д. С Текла BIMsight Viewer вы можете работать с другими пользователями для просмотра и понять ваши модели легче. Вы также можете открыть несколько представлений с другими пользователями. Прикрепить файлы, комментировать и сотрудничать с другими пользователями. Импорт и экспортировать проект в другие форматы файлов. С Текла BIMsight Tooling позволяет комбинировать ваши модели. Перетащите их друг над другом, работайте над ними и делитесь ими со своими сотрудники. Вы можете также делитесь своими моделями с другими по электронной почте. Текла BIMsight Монтаж: Текла BIMsight доступен для следующих систем: - Windows 10 32/64 бит, Vista 32/64 бит, Windows 8, 8.1, Windows 10 Mobile - Adobe Acrobat Reader версии 10.0 или выше - Окна Свернуть в трей: программа устанавливается в системный трей вашей системе Windows и появляется там как маленький значок «уведомления». Нажмите на нее, и вы можете запустить инструмент. После запуска программы появляется в правом нижнем углу экрана рабочего стола. Вы также можете получить доступ к программе, нажав на кнопку значок программы в системном трее. Другой способ запуска программы с помощью ярлыка Tekla B 1709e42c4c

► Импорт моделей. Модуль Import позволяет импортировать и визуализировать ваш проект. Вы можете загружать модели из форматов DWG, DGN и IFC, а также импортировать их напрямую из URL-адреса. Все поддерживаемые типы моделей можно легко импортировать, как и все визуальные элементы. Вы можете перетаскивать элементы из модуля «Импорт» и размещать их в проекте. Вы также можете импортировать слои и элементы напрямую из внешних файлов, используя специальную вкладку в модуле «Импорт». ► Редакции. Модуль Revisions позволяет синхронизировать ваш проект и вносить в него изменения. Редакции можно сохранить в виде снимка для последующего использования. Это позволяет вам комментировать элементы, создавать новые версии определенных элементов или вносить изменения в определенный элемент. Затем вы можете синхронизировать изменения непосредственно из программы или импортировать их в дизайнер из модуля «Редакции». ► Примечания. Модуль «Примечания» позволяет комментировать элементы. Заметки можно сохранить в определенный проект, а некоторые элементы также можно перетаскивать, чтобы прикрепить к ним заметку. ► Приложения. Модуль «Вложения» позволяет прикреплять файлы к элементам. Вы можете прикреплять файлы, такие как 2D-изображения, 3Dмодели или PDF-файлы. ► Люди. Модуль «Люди» позволяет вам приглашать других пользователей для совместной работы над проектом, над которым вы работаете. Вы можете создавать учетные записи пользователей и приглашать их в свой проект. Вы также можете опубликовать проект или отправить им приглашения по электронной почте. ► Пригласите пользователей. Этот модуль позволяет вам приглашать других пользователей для совместной работы над проектом. Вы можете создавать новые учетные записи и приглашать людей работать с вами над проектом. Вы можете приглашать пользователей как в один проект, так и в группу проектов. Вы также можете опубликовать проект или отправить им приглашения по электронной почте. ► Оставайтесь на связи. Для предотвращения несанкционированного доступа к проекту вы можете войти в систему как определенный пользователь и получить запрос на подтверждение вашего входа. Интерфейс Tekla BIMsight: ► Свойства проекта. Вы можете редактировать свойства проекта в окне Project Properties. Вы можете выбрать тип проекта, размер окна, расстояние просмотра, хотите ли вы, чтобы свойства проекта отображались на экране или нет, и выбрать различные детали проекта, такие как разрешение изображения, глубина цвета и размер файла. ► Экран приветствия. На экране приветствия вы можете выбрать язык и настройки программы.

**What's New in the Tekla BIMsight?**

KEMARU представляет собой комплексное инженерное программное обеспечение, объединяющее набор инженерных программ, разработанных на принципах архитектуры реляционных баз данных и модульности, и систему методов работы, основанную на особенностях

инженерного процесса. Благодаря опыту и участию своих пользователей программное обеспечение KEMARU смогло создать эффективное и удобное дизайнерское решение. Он был разработан с нуля на основе базы данных и метода работы, а также собственных знаний. Android: Как начать тему, которую нужно закрыть? У меня есть этот класс: открытый класс AlarmManager реализует OnClickListener { ... public void onClick(View v) { создать уведомление (отправитель); } } и я создаю его в своей основной деятельности: AlarmManager m = новый AlarmManager(); m.setRepeating(AlarmManager.RTC\_WAKEUP, System.currentTimeMillis(), 30000, mDailyAlarm); Я не знаю, как запустить его в фоновом режиме. Я создал это: класс CreateNotification реализует Runnable { публичный недействительный запуск () { создать уведомление (отправитель); } } а также public void createNotification (отправитель int) { NotificationCompat.Builder notiBuilder = новый NotificationCompat.Builder(отправитель); notiBuilder.setContentIntent(PendingIntent.getActivity(это, SenderId.get(), PendingIntent.FLAG\_CANCEL\_CURRENT,

- PendingIntent.FLAG\_CANCEL\_CURRENT));
- notiBuilder.setContentTitle(senderId.get() + "- Пользовательское уведомление"); notiBuilder.setContentText("ЭЙ, ты");
- notiBuilder.setSmallIcon(R.drawable.ic launcher foreground);
- notiBuilder.setOngoing(истина);
- notiBuilder.setDefaults(Notification.DEFAULT\_SOUND); notiBuilder.setLights(

ОС: Windows 7/8/8.1/10 Windows 7/8/8.1/10 Процессор: Intel Core2 Duo или аналогичный Intel Core2 Duo или аналогичный Память: 2 ГБ ОЗУ 2 ГБ ОЗУ. Графика: видеокарта с поддержкой DirectX 11 и тактовой частотой ядра не менее 650 МГц. Видеокарта с поддержкой DirectX 11 и тактовой частотой ядра не менее 650 МГц. Жесткий диск: 1,5 ГБ свободного места для установки. 1,5 ГБ свободного места для установки Сеть: подключение к Интернету Подключение к Интернету Звуковая карта